# **Comment transformer un bric-à-brac d'images en archive photo?**

Autor(en): **Puppetti, Reto**

Objekttyp: **Article**

Zeitschrift: **Fotointern : digital imaging. Édition romande**

Band (Jahr): **14 (2007)**

Heft 2

PDF erstellt am: **22.07.2024**

Persistenter Link: <https://doi.org/10.5169/seals-980178>

#### **Nutzungsbedingungen**

Die ETH-Bibliothek ist Anbieterin der digitalisierten Zeitschriften. Sie besitzt keine Urheberrechte an den Inhalten der Zeitschriften. Die Rechte liegen in der Regel bei den Herausgebern. Die auf der Plattform e-periodica veröffentlichten Dokumente stehen für nicht-kommerzielle Zwecke in Lehre und Forschung sowie für die private Nutzung frei zur Verfügung. Einzelne Dateien oder Ausdrucke aus diesem Angebot können zusammen mit diesen Nutzungsbedingungen und den korrekten Herkunftsbezeichnungen weitergegeben werden.

Das Veröffentlichen von Bildern in Print- und Online-Publikationen ist nur mit vorheriger Genehmigung der Rechteinhaber erlaubt. Die systematische Speicherung von Teilen des elektronischen Angebots auf anderen Servern bedarf ebenfalls des schriftlichen Einverständnisses der Rechteinhaber.

#### **Haftungsausschluss**

Alle Angaben erfolgen ohne Gewähr für Vollständigkeit oder Richtigkeit. Es wird keine Haftung übernommen für Schäden durch die Verwendung von Informationen aus diesem Online-Angebot oder durch das Fehlen von Informationen. Dies gilt auch für Inhalte Dritter, die über dieses Angebot zugänglich sind.

Ein Dienst der ETH-Bibliothek ETH Zürich, Rämistrasse 101, 8092 Zürich, Schweiz, www.library.ethz.ch

### **http://www.e-periodica.ch**

# gestion des images **Comment transformer** un bric-à-brac d'images en archive photo?

Selon l'institut d'étude du marché de la photo numérique Lyra Research (USA), près de 200 liards de clichés numériques ont été pris dans le monde en 2005. Une grande partie de ce flux mage gigantesque atterrit sur les disques durs des ordinateurs si bien que même Microsoft, fabricant des systèmes d'exploitation Windows, ne peut se soustraire plus longtemps <sup>à</sup> la révolution de la photographie numérique: le nouveau Windows Vista qui sera préinstallé sur les nouveaux PC <sup>à</sup> partir du 30 janvier 2007, inclut des fonctions d'organisation, d'édition, d'impression et de tribution photo - des outils pour lesquels des photographes amadevaient jusqu'à présent faire appel <sup>à</sup> des logiciels d'autres fabricants.

Dans la nouvelle galerie photo Windows-Vista, la gestion des photos est centrée sur un concept de «balises». Il s'agit en fait de mots clés que l'utilisateur peut attribuer directement à ses photos dès leur importation. La photo de vacances d'une amie peut ainsi être associée aux mots clés «amie, Anne, coucher de soleil, plage, bar, vacances, Espagne, Iles Canaries, Lanzarote». Pour

A l'ère de la photo numérique, les propriétaires de PC risquent d'être ensevelis sous un déluge d'images encombrant leur disque dur. Sans un assistant d'organisation efficace, rechercher sa photo préférée dans des fichiers au nom aussi énigmatique que DSCN\_7881.jpg risque de durer.

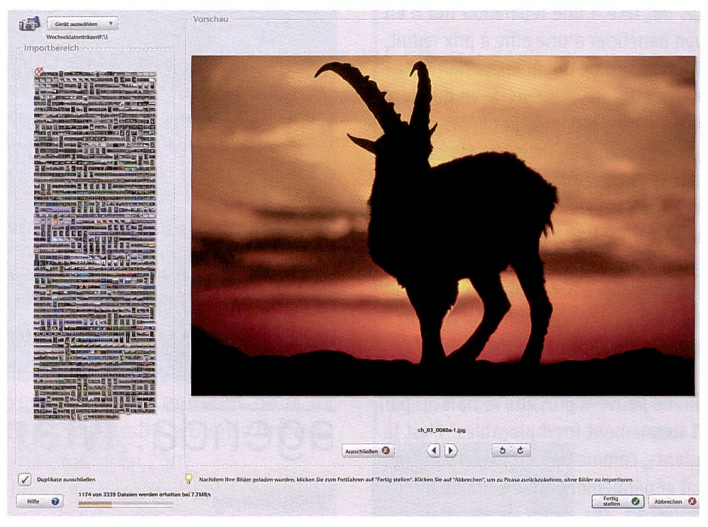

Stop au flot incontrôlé des images grâce aux programmes de gestion des images. Photo: logiciel gratuit Picasa de Google.

récupérer les photos dans les profondeurs de son disque dur, il suffit de cliquer sur ces mots clés: par exemple «amie», «coucher de soleil» ou toutes les photos de son «amie» plus toutes les photos de son «ex» - l'album photo derne est aussi dynamique et flexible que les envies du photographe.

Un système de notation permettant d'attribuer à ses photos entre une et cinq étoiles sert de base pour générer à l'écran un diaporama de ses clichés préférés d'un simple clic de souris. En complément, la galerie photo Windows permet d'afficher les images sur un axe chronologique graphique, infailliblement triées selon leur date de prise de vue.

#### Gestionnaires média universels

Les photographes amateurs qui n'ont pas installé Windows Vista sur leur PC peuvent compter sur l'assistance de logiciels gratuits. Picasa 2.5 de Google propose des outils élémentaires de visualisation, organisation et édition photo également basés sur un système de mots clés.

Parallèlement, des douzaines de logiciels de gestion sont vendus sur le marché, souvent pour un peu moins de cent francs, et portent une offre d'essai de 30 jours avant achat. Le gestionnaire universel photo, vidéo et audio Thumbsplus 7 comporte également des fonctions avancées de

## comparatif Logiciels de gestion des images

#### Outils de rangement pour amateurs et professionnels

Windows Photogalerie (composant du système d'exploitation Windows Vista, disponible sur PC <sup>à</sup> partir du 30.01.07)

Prix: Intégré dans Windows Vista

Atouts: gestionnaire de photo bon et simple pour photographes amateurs

Lien: www.microsoft.com

Alternatives: Picasa 2.5 de Google, gratuit, lien: picasa.google.com, gestionnaire de photo élémentaire pour utilisateurs de Windows 2000/XP. Thumbsplus 7, à partir de  $\epsilon$  44.95, www.thumbsplus.de, gestionnaire photo universel avec fonctionnalités avancées

## photo volumineuses par GPS

iMatch 3.5 de Photools (uniquement en anglais et pour systèmes d'exploitation Windows)

Prix: 59,95 USD

Atouts : fonctionnalités multiples, flexible, évolutif

Lien : www.photools.com

Alternatives: iView MediaPro 3.0, prix: 169, www.application-systems.de, gère un grand nombre de formats média (photos, graphiques, vidéo, audio, mations etc.). Gestionnaire photo ACD-See 9, <sup>à</sup> partir de 39.99 \$, www.acdsystems.com, nombreuses possibilités d'administration

Organisation rapide d'archives Gestionnaire géographique

Sony GPS-CSi

#### Prix: 199 francs

Atouts : enregistre les coordonnées GPS dans les déplacements pour localiser les photos sur des cartes géographiques sur PC. Logiciel requis uniquement fourni avec les derniers modèles APN Sony. Les appareils d'autres marques nécessitent un programme complémentaire d'un autre fabricant (p. ex. Google Picasa).

Lien : www.sony.ch

#### «Tout en un» pour graphes professionnels

Apple Aperture 1.5 (réservé aux systèmes d'exploitation MAC)

Prix : 449 francs

Atouts : regroupe tout le flux de travail d'un photographe numérique professionnel depuis l'importation. Nécessite un ordinateur puissant

Lien : www.apple.com/chfr/aperture (version de démonstration disponible)

Alternatives: Adobe Lightroom, version Beta provisoire, contrairement <sup>à</sup> Aperture tournera également sur PC Windows. Info et version de démonstration: labs.adobe.com/technologies/lightroom

diaporamas et galeries Web. Au moment du transfert de photos sur CD ou DVD, Thumbsplus convertit les photos d'origine du disque dur en une copie comprimée. Ainsi, l'utilisateur peut visualiser ses photos <sup>à</sup> l'écran sans que le CD quitte l'étagère où il est rangé.

#### Les spécialistes

Une gamme au-dessus, le logiciel iMatch pour professionnels et amateurs avertis offre des tionnalités plus complètes pour organiser des milliers d'image. outil de recherche peut ainsi ras-

fonction évoluée permet de nommer des fichiers en masse en générant automatiquement des titres pertinents comme par exem-(«Lanzarote-001», «Lanzarote-002») ou des constructions du type «Vacances Lanzarote 13-11-2006 Anne sur la plage à 13h15.jpg». Ceux qui maîtrisent les langages de programmation peuvent même peaufiner le système d'administration. L'éditeur du logiciel propose un forum d'aide bien encadré avec une assistance rapide et fiable en cas de problèmes. Disponible en anglais, le logiciel nécessite un temps d'i-

«baptême d'un navire» une «matinée d'été» en «2006» au moment où la «bouteille de Champagne» se fracasse sur la quille, il faut méticuleusement étiqueter les images avec des mots clés - pour s'y retrouver dans cet océan de photos, mieux vaut être doué d'un zèle absolu.

#### Gestionnaire géographique

Les globe-trotters se sionneront pour la solution GPS de Sony: on emmène en safari photo le mini-récepteur GPS-CS1 qui enregistre les positions avec une précision <sup>à</sup> deux mètres près.

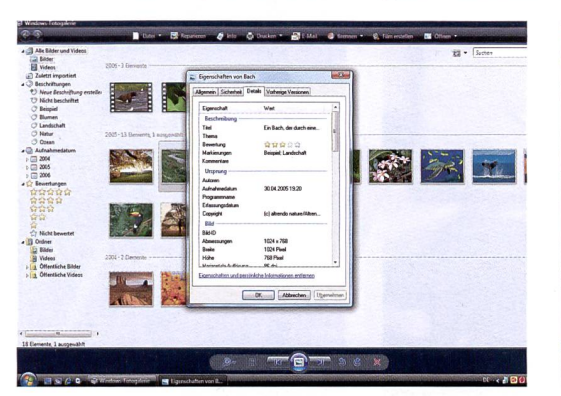

Des étoiles - <sup>à</sup> l'instar de Media Player - aident <sup>à</sup> classer les images: galerie photo Windows.

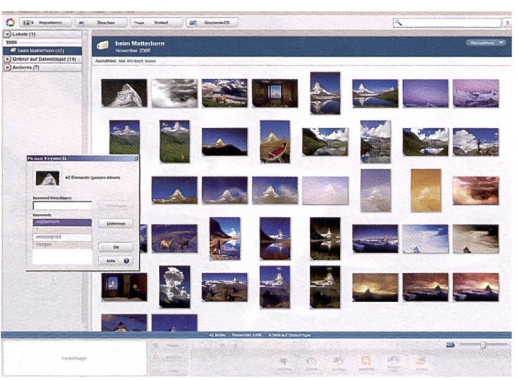

Google propose le téléchargement gratuit du logiciel photo de base Picasa.

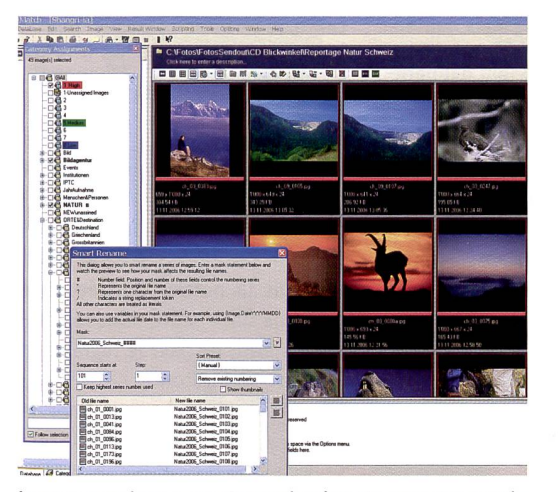

iMatch convient pour l'organisation de grandes archives photo, mais le logiciel n'existe qu'en anglais.

sembler toutes les photos de «l'amie» à «Lanzarote», «au bord de la mer», mais «sans Médor» et les afficher actualisées <sup>à</sup> tout ment en appuyant sur une touche. iMatch convertit les images dans plus de 50 formats, automatise les tâches itératives et édite des galeries photo pour Internet. Des éditeurs intuitifs facilitent la gestion des métadonnées de scription photo (IPTC, EXIF). Une

Apple Aperture avait l'ambition de réunir tous les programmes des photographes professionnels.

nitiation important et n'existe qu'en version Windows. Les sateurs germanophones qui cherchent une alternative <sup>à</sup> iMatch peuvent porter leur choix sur ACDSee et View MediaPro qui tourne également sur les systèmes d'exploitation Mac.

La règle est la même pour tous les organisateurs photo: ils recrachent ce qu'on leur ingurgite. Pour trouver chaque photo du Sony GPS-CS1

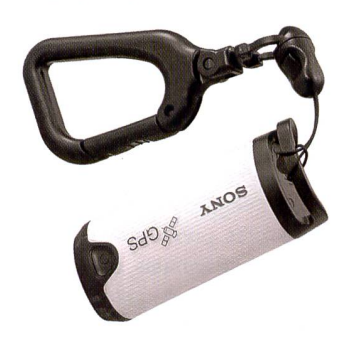

Le protocole GPS est ensuite transféré sur un PC, puis les photos sont synchronisées en fonction de l'instant de prise de vue. L'utilisateur peut alors classer ses photos géographiquement ou les exporter dans les cartes Google. Depuis juillet, Sony fournit ses nouveaux APN avec le logiciel «Motion Picture Browser» cialement dédié à cette application. Toutefois, le GPS-CS1 fonctionne aussi avec les appareils d'autres marques (à condition que les photos puissent être vegardées au format JPEG (à pard'EXIF 2.1)) mais il faut alors disposer d'un logiciel tiers comme la combinaison Picasa et Google Earth.

#### Le couteau suisse pour graphes professionnels

En décembre 2005, Apple <sup>a</sup> fait sensation en lançant le programme Aperture - l'ouverture. L'objectif ambitieux de cette application novatrice: s'inspirant d'un couteau suisse, elle est sensée couvrir le flux de travail d'un photographe numérique sionnel du début à la fin, avec un seul logiciel et une seule interface. Aperture intègre dans une interface utilisateur astucieuse des fonctionnalités comme l'importation d'image, un convertisseur RAW (traitement du négatif numérique au format RAW), édition d'image, pupitre électroluminescent numérique, impression et gestion (organisation, administration et sauvegarde des données) - pour que les photographes n'aient plus soin de se casser la tête avec différents programmes, archives et interfaces.

Si Apple Aperture reste malgré tout perfectible et requiert un dinateur et un écran puissants de dernière génération, il faut céder qu'Apple est une nouvelle fois fidèle <sup>à</sup> son statut de pionnier en propuisant toute une série de produits dans une nouvelle dimension. Pour faire bonne mesure Adobe, le leader de la branche, travaille actuellement <sup>à</sup> une approche similaire avec son logiciel Lightroom.

Reto Puppetti